## Office 互換ソフトを選択された方

このたびは、弊社の製品(以降、本パソコン)をお買い上げいただき、誠にありがとう ございます。

弊社ショッピングサイト「富士通 WEB MART」のカスタムメイドで選択されたOffice互 換ソフトのお問い合わせ先について、『取扱説明書<スタートガイド>』に追加させて いただきます。

## ■『取扱説明書<スタートガイド>』への追加について

「困ったときは」→「ウィルス対策アプリなどで困ったときは」→「その他のアプリのお問い合わせ先」に、次の内容を追加させていただきます。

## ■ アプリ提供会社がサポートするアプリ

この内容は、カスタムメイドでOffice互換ソフトの「KINGSOFT Office」または「WPS Office」を選択された場合に添付される「ライセンスカード」に記載されています。

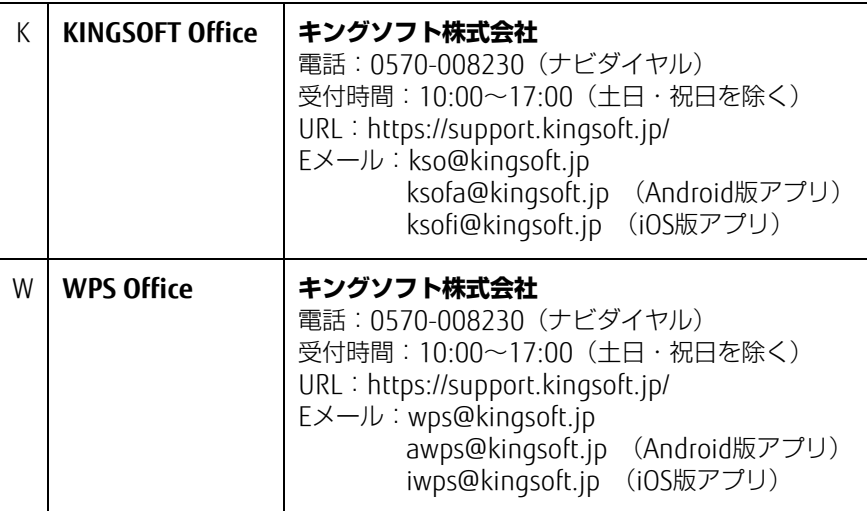

各製品名は、各社の商標、または登録商標です。 各製品は、各社の著作物です。